# Katholische Kirchengemeinde St. Amandus Datteln

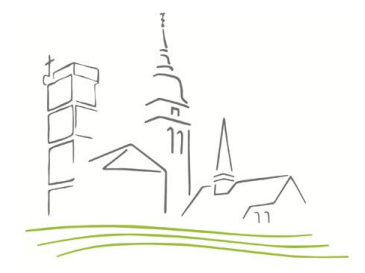

## **Tipps zur Gestaltung von Plakaten und Flyern**

#### - **Nicht zu viel Text!**

Dieser Ratschlag gilt vor allem für Plakate, die dazu dienen, die wesentlichen Informationen auf einer einzigen Seite zu präsentieren. Auf mehrseitigen Flyern können naturgemäß mehr textliche Inhalte unterbringen; achten Sie aber auch hier darauf, dass die Titelseite des Flyers nur die wesentlichen Informationen enthält.

### - **Nutzen Sie nur eine Schriftart, die gut lesbar ist!**

Für Plakate und Flyer empfiehlt sich, eine Schriftart ohne Serifen zu verwenden. Serifen sind die kleinen Linien oder Striche, die jeden einzelnen Buchstaben begrenzen. Bei längeren Texten erleichtern Serifen die Lesbarkeit, da sie das Auge leiten. Für wenige Worte auf Plakaten oder kürzere Texte in Flyern eigenen sie sich aber nicht. In der Darstellung am Bildschirm, z.B. wenn das Plakat oder der Flyer auf unserer Homepage veröffentlicht wird, können Serifen zudem zu einer verschwommenen Wahrnehmung führen. Empfehlenswert sind die Schriftarten Calibri oder Arial, nicht hingegen die Serifenschriftart Times New Roman. Ein Wechsel der Schriftart innerhalb des Plakates oder Flyers sorgt für Unruhe in der Optik und sollte daher vermieden werden.

#### - **Kontraste erleichtern das Lesen!**

Achten Sie auf einen ausreichenden Kontrast zwischen der Textfarbe und der Hintergrundfarbe. Farbiger Text auf farbigem Hintergrund ist für viele Menschen schwer zu lesen. Idealerweise nutzen Sie dunkle Textfarben (schwarz, dunkelblau, dunkelrot, dunkelgrün) und belassen den Hintergrund weiß.

#### - **Nutzen Sie nur eine Methode zur Hervorhebung!**

Heben Sie Überschriften oder zentrale Worte/Aussagen hervor, indem Sie diese entweder **fett** oder *kursiv* oder unterstrichen setzen. Vermeiden Sie doppelte oder dreifache Hervorhebungen ("*fett-kursiv-und-unterstrichen*"), da dies unruhig wirkt.

#### - **Nutzen Sie nur sparsam Farben und Graustufen!**

Der Einsatz mehrerer verschiedener Farben lässt ein Plakat oder Flyer schnell unruhig erscheinen und lenkt von dem Inhalt ab. Verschiedene Graustufen lassen sich teilweise nur schwer voneinander unterscheiden.

#### - **Verwenden Sie Grafiken oder Fotos!**

Grafiken und Fotos haben einen Wiedererkennungseffekt, transportieren Emotionen und lockern den Text auf. Bitte beachten Sie, dass Sie nur Grafiken und Fotos verwenden, für die Sie auch über die Nutzungsrechte verfügen! Sehr gut eignen sich auch vorgegebene Logos der jeweiligen kirchlichen Verbände und Vereine sowie das Logo unserer Pfarrei.